## 20. Is Anyone Out There

Annette Mackey

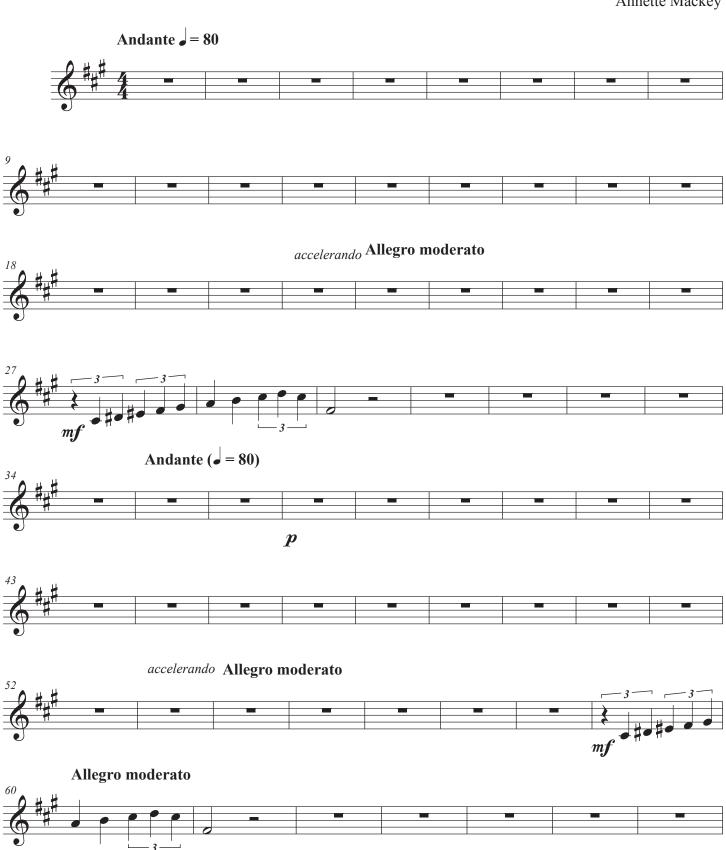

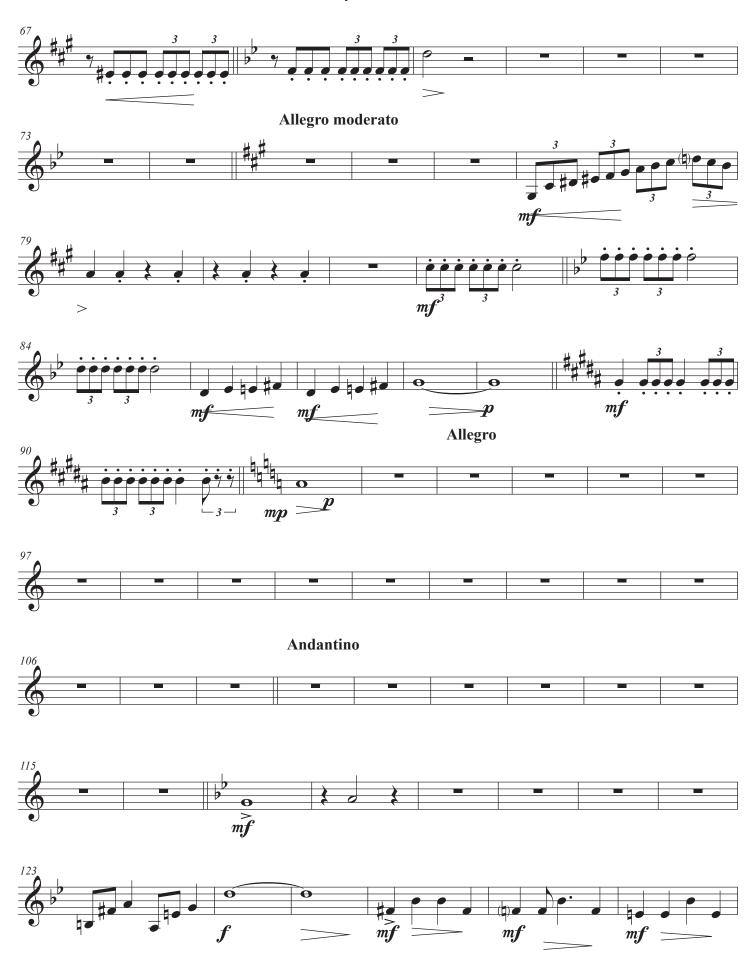

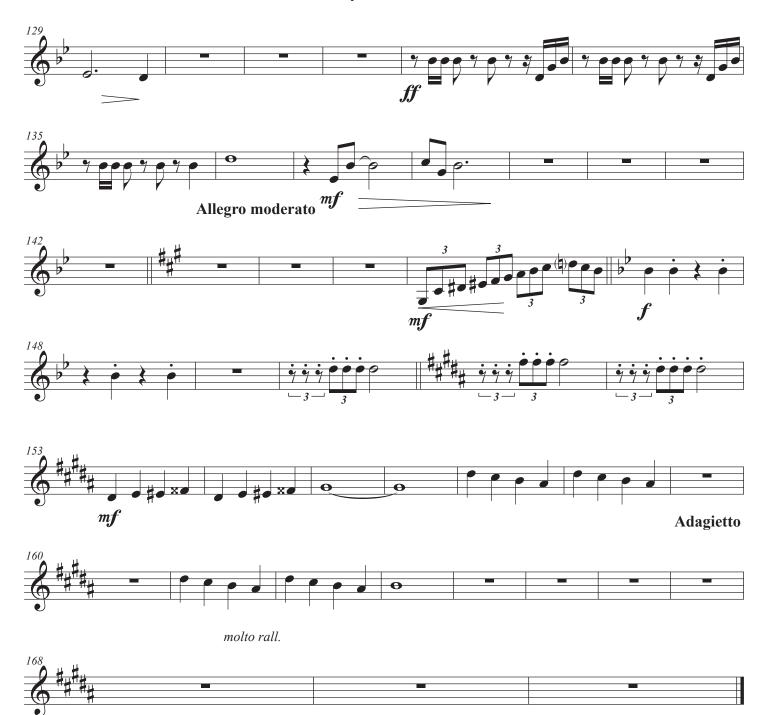